# **INFORMÁTICA – DESENVOLVIMENTO WEB CADERNO DE QUESTÕES**

**Data: 01/03/2015 – Horário: 08h00 as 12h00 – Duração: 04 (quatro) horas Número de questões: 50 (cinquenta)**

#### **LEIA ATENTAMENTE AS INSTRUÇÕES E AGUARDE AUTORIZAÇÃO PARA ABRIR ESTE CADERNO DE QUESTÕES**

1. Verifique se o caderno de questões corresponde com o curso que você está matriculado, caso não seja, solicite a substituição para o fiscal da sala.

2. A prova objetiva será avaliada na escala de 0 (zero) a 10 (dez) pontos atribuindo a prova de Língua Portuguesa peso 3,0 (três) a prova de Noções de Informática peso 2,0 (dois) e a prova de Conhecimento Específico peso 5,0 (cinco).

2.1. Para os estudantes do curso de Informática será atribuído peso 6,0 (seis) para a prova de informática e peso 4,0 (quatro) para a prova de Língua Portugues.

3. Na correção da Folha de Respostas, será atribuída nota 0 (zero) às questões não assinaladas, que contiverem mais de uma alternativa marcada, emenda ou rasura, ainda que legível.

4. Cada candidato receberá um caderno de questões e um cartão resposta para transcrever as respostas da prova. Identifique-se imediatamente, escrevendo seu nome e número de documento de identidade e CPF.

5. O cartão de resposta referido no item anterior não será substituído em qualquer hipótese, devendo o candidato tomar o devido cuidado no seu manuseio e preenchimento, sendo de sua exclusiva responsabilidade qualquer prejuízo que lhe possa advir de problemas decorrentes da indevida realização dessas duas atividades.

6. Não será permitido ao candidato levar a Folha de Resposta nem o caderno de questões.

7. O tempo previsto para aplicação das provas será de 04 (quatro) horas, não havendo, por qualquer motivo, prorrogação em virtude de afastamento de candidato da sala.

8. Durante a realização das provas, não será permitida consulta ou comunicação entre os candidatos, nem a utilização de livros, códigos, manuais, impressos ou quaisquer anotações.

9. Não será permitida a utilização, no local de provas, aparelhos eletrônicos (máquinas calculadoras, agendas eletrônicas ou similares, bip, telefone celular, walkman, receptor, gravador, etc.).

10. Terá sua prova anulada e será automaticamente eliminado do processo o candidato que, durante a realização da prova:

a) Usar ou tentar usar meios fraudulentos e/ou ilegais para a sua realização;

b) For surpreendido dando ou recebendo auxílio para a execução de quaisquer das provas;

c) Utilizar-se de régua de cálculo, livros, máquinas de calcular ou equipamento similar, dicionário, notas ou impressos que não forem expressamente permitidos, telefone celular, gravador, receptor ou pagers, ou que se comunicar com outro candidato;

d) Faltar com a devida cortesia para com qualquer um dos examinadores, seus auxiliares, autoridades presentes ou candidatos;

e) Se recusar a entregar o material de provas ao término do tempo de provas;

f) Afastar-se da sala, a qualquer tempo, sem o acompanhamento de fiscal;

g) Perturbar, de qualquer modo, a ordem dos trabalhos, incorrendo em comportamento indevido.

11. Acarretará a eliminação do candidato do processo seletivo, sem prejuízo das sanções penais cabíveis, a burla ou a tentativa de burla a quaisquer das normas para a realização das provas, definidas neste Regulamento ou em outros relativos ao processo seletivo, nos comunicados, nas

instruções ao candidato ou naquelas constantes em cada prova.

12. Os candidatos serão classificados em ordem decrescente dos pontos obtidos na prova de Língua Portuguesa, Noções de Informática e Conhecimento Específico.

13. Serão considerados habilitados os candidatos que obtiverem aproveitamento mínimo de 5,0 (cinco) pontos da prova de Língua Portuguesa, Noções de Informática e Conhecimento Específico.

14. Em caso de empate, adotar-se-ão os seguintes critérios de desempate:

a) O candidato que obter a maior número de pontos no CRE (Coeficiente de Rendimento Escolar);

b) O candidato que estiver no período mais avançado do curso;

c) A maior nota na prova específica de cada curso;

d) A idade mais avançada.

16. O gabarito provisório das provas será divulgado no dia 02 de Março de 2015 no sítio do CIEE www.ciee.org.br.

17. Os recursos das provas objetivas deverão ser interpostos nos dias 04 de Março de 2015, das 08h00 às 17h00 (horário de Brasília), através do e-mail recurso.jfpb@ciee.org.br, conforme modelo que consta no anexo II do Edital do certame. 18. Se do exame dos recursos resultarem anulação de questão, a pontuação correspondente a essa questão será atribuída a todos os candidatos, independentemente de terem recorrido. Os pedidos de recursos serão analisados e decididos pelo CIEE até o dia 20 de Março de 2015.

19. O gabarito e o resultado oficial do processo seletivo serão divulgados no sitio do CIEE www.ciee.org.br, até dia 20 de Março de 2015.

20. O resultado servirá para preenchimento das vagas existentes atualmente na Justiça Federal Seção Judiciária da Paraíba bem como para formação de cadastro reserva, a ser utilizado pelo órgão segundo sua necessidade e conveniência, para preencher as vagas de estágio durante o período de validade do processo;

21. A aprovação no processo seletivo gera para o candidato apenas expectativa de ser convocado para preencher a vaga de estágio;

22. A Justiça Federal Seção Judiciária da Paraíba reserva-se do direito de convocar candidatos em número que atenda as necessidades e de acordo com a disponibilidade orçamentária e a existência de vaga de estágio;

23. A convocação para o estágio será realizada pelo CIEE.

24. É de inteira responsabilidade do candidato, acompanhar a publicação de todos os atos, Editais e comunicados referentes a este processo seletivo, os quais serão afixados no site do Centro de Integração Empresa Escola – CIEE www.ciee.org.br, devendo manter atualizados seus dados cadastrais junto a esta instituição.

#### **Boa Sorte!**

#### **LÍNGUA PORTUGUESA**

- **1.** "Não receie crescer devagar; só tenha medo de permanecer imóvel." (Ditado chinês) Qual o ditado dentre os abaixo apresentados, que corrobora a ideia expressa no texto?
- 
- (A) Pedra que muito rola não cria limo. Quem tudo quer, tudo perde.
- (C) Devagar se vai ao longe.
- (D) Todas as alternativas estão corretas.
- **2.** A palavra "imóvel", no contexto em que aparece no texto, é um:
- (A) Advérbio
- (B) Adjetivo
- (C) Substantivo
- (D) Nenhuma das alternativas anteriores está correta.
- **3.** A palavra "só" pode ser substituída no texto, sem prejuízo da ideia expressa, por:
- (A) Apenas
- (B) Somente
- (C) Mas
- (D) Todas as alternativas estão corretas.
- **4.** O verbo "tenha", está conjugado:
- (A) No presente do modo indicativo
- (B) No presente do modo subjuntivo
- (C) No futuro do modo indicativo.
- (D) Nenhuma das alternativas anteriores está correta.
- **5.** No texto, quantas palavras possuem "hiato"?
- (A) Uma
- (B) Duas
- (C) Três
- (D) Nenhuma
- **6.** Dentre as alternativas a seguir, assinale aquela em que ao menos uma das palavras apresenta o plural INCORRETO:
- (A) Capitão capitães; ladrão ladrões
- (B) Pistão pistões; encontrão encontrões
- (C) Portão portões; cidadão cidadães
- (D) Capelão capelães; escrivão escrivães
- **7.** Indique a alternativa cuja concordância verbal está INCORRETA:
- (A) Paulo ou Antônio será o presidente.
- (B) O presidente, com sua comitiva, chegou à Paris.
- (C) Não só o presidente mas também o governador viriam logo.
- (D) Não o convidamos eu nem minha esposa.
- **8.** Aponte a alternativa correta para a complementação da frase a seguir, com relação à concordância nominal:

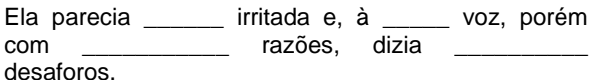

- (A) meio meia bastantes bastantes.
- (B) meio meia bastante bastantes.
- (C) meia meia bastante bastante.
- (D) meio meia bastante bastante.
- **9.** Assinale a frase onde o emprego da crase está correto:
- (A) Voltarei daqui à dois meses.
- (B) Dê o ingresso àquela senhora.
- (C) Diga à ela para não se preocupar.
- (D) Cobriu à cabeça com um véu azul.
- **10.** Assinale a frase em que a vírgula ocorre de forma INCORRETA:
- (A) Mostra-te para mim, Lua sedutora!
- (B) Uma dúvida, porém, me assalta: estamos sós no universo?
- (C) A chuva caiu tão forte, que dizimou a plantação.
- (D) Os jogadores derrotados iam passando, cansados e tristes.

#### **NOÇÕES DE INFORMÁTICA**

- **11.** Clicando nesta opção, o Windows salvará o estado da área de trabalho no disco rígido e depois desligará o computador. Desta forma, quando ele for ligado novamente, a área de trabalho se apresentará exatamente como você deixou, com os programas e arquivos que você estava usando, abertos:
- (A) Reiniciar
- (B) Desativar
- (C) Hibernar
- (D) Logoff
- **12.** São periféricos de entrada, EXCETO:
- (A) Mouse
- (B) Teclado
- (C) Monitor
- (D) Digitalizador
- **13.** É um periférico de saída:
- (A) Impressora
- (B) Pen drive
- (C) CD-ROM
- (D) Fone de ouvido
- **14.** São navegadores da Internet, EXCETO:
- (A) Windows Explorer
- (B) Chrome
- (C) Firefox
- (D) Safari

- **15.** Quando o menu INICIAR não estiver sendo visualizado poderemos acessá-lo a partir de qualquer ponto do Windows e de seus aplicativos, através da combinação de teclas:
- $(A)$  Ctrl + A
- $(B)$  Shift + A
- $(C)$  Ctrl + Esc
- $(D)$  Alt + Esc
- **16.** Os três ícones representados a seguir aparecem no canto superior direito de algumas janelas de aplicativos Windows, permitem ao usuário, respectivamente:

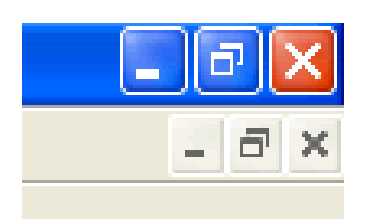

- (A) Minimizar, maximizar e fechar a janela.
- (B) Minimizar, restaurar e fechar a janela.
- (C) Restaurar, levar a janela para o topo da tela e fechar a janela.
- (D) Nenhuma das alternativas está correta.
- **17.** "É um ponto de conexão entre as partes de um site ou de um site para outro. Quando a seta apontada pelo mouse, ao percorrer as informações de uma página, passa sobre uma palavra, expressão ou ilustração programada para funcionar como toma a forma de uma \_\_\_\_\_\_\_\_: para ir ao local sugerido pela informação que está apontada, basta clicar o botão \_\_\_\_\_\_\_\_\_\_\_ do mouse". Assinale a alternativa que completa corretamente as lacunas.
- (A) link; pequena ampulheta; direito.
- (B) janela; pequena bússola; esquerdo.
- (C) link; pequena mão; esquerdo.
- (D) janela; pequena seta; direito.

**18.** Para formatar números no Microsoft Excel 2010:

- Selecione as células que deseja formatar;

- Na guia \_\_\_\_\_\_\_\_\_\_\_\_\_\_, clique no Iniciador de Caixa de Diálogo ao lado de Número (ou simplesmente pressione CRTL+1);

- Na lista \_\_\_\_\_\_\_\_\_\_\_\_\_\_, clique no formato que deseja usar (Moeda, Data, Porcentagem, etc.) e ajuste as configurações, se necessário.

Assinale a alternativa que preenche corretamente as lacunas:

- (A) Layout da Página; Preenchimento.
- (B) Página Inicial; Preenchimento.
- (C) Layout da Página; Categoria.
- (D) Página Inicial; Categoria.
- **19.** No Word XP, para recortar um texto ou objeto selecionado, utiliza-se o comando:
- $(A)$  CTRL + C
- (B) CTRL + R
- $(C)$  CTRL + X
- (D) CTRL + Z
- **20.** Na planilha do Microsoft Excel 2010 abaixo, se eu selecionar os três números que aparecem na coluna
	- abaixo e clicar no ícone  $\sum$ , o que acontecerá na célula em branco no final da coluna?

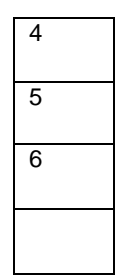

- (A) Aparecerá o número 3, equivalente à quantidade de números existentes na coluna.
- (B) Aparecerá o número 15, equivalente à soma dos números selecionados.
- (C) Aparecerá o número 5, equivalente à média aritmética dos números selecionados.
- (D) Aparecerá o número 7, que é o próximo número lógico da sequência selecionada.

#### **CONHECIMENTOS ESPECÍFICOS**

- 21. Com relação aos comandos H1 até H6 em HTML, é correto afirmar que
	- (A) se tratam de códigos de cores de fontes.
	- (B) se tratam de comandos de tabelas.
	- (C) se tratam de tipos de cabeçalhos.
	- (D) se tratam de comandos de posicionamento de texto na página.
- 22. Na linguagem HTML, quando o programador precisa inserir uma palavra na página, de forma que ela fique piscando, é usado o comando
	- (A) bold.
	- (B) blink.
	- (C) size.
	- (D) pisk.
- 23. Correlacione os parâmetros do comando "align", de acordo com a posição do texto e, em seguida, assinale a alternativa que apresenta a sequência correta.

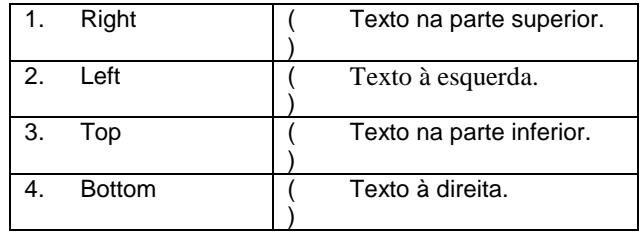

(A) 2/ 3/ 4/ 1

- (B) 3/ 2/ 1/ 4
- (C) 4/ 2/ 3/ 1
- (D) 3/ 2/ 4/ 1
- 24. Na linguagem HTML versão 5, quando é necessária uma indicação de um rodapé de documento ou seção de uma página, podendo incluir data, autor, contatos e direitos autorais, esta função é executada pelo comando
	- (A) Article.
	- (B) Time.
	- (C) Footer.
	- (D) Mark.
- 25. Com relação aos atributos CSS, analise as assertivas abaixo.
	- I. Background pode formatar cores de fundo, imagens e transparências.
	- II. Width controla a altura de um elemento.
	- III. Font size pode atribuir a uma palavra o atributo *Bold*.

É correto o que se afirma em

- (A) I, apenas.
- (B) II, apenas.
- (C) III, apenas.
- (D) II e III, apenas.
- 26. Observe o comando de CSS a seguir:

```
<head>
  <title>Nome da Empresa</title>
\langle/head>
```
De acordo com o trecho de código acima, assinale a alternativa que apresenta o resultado final.

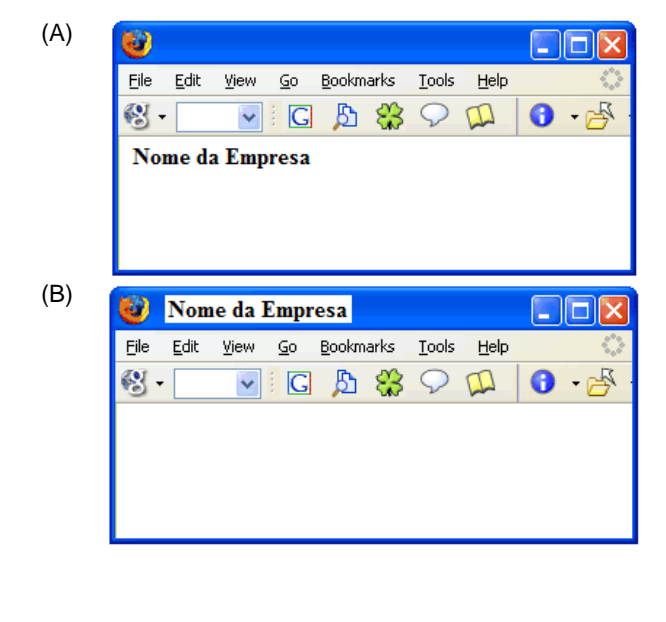

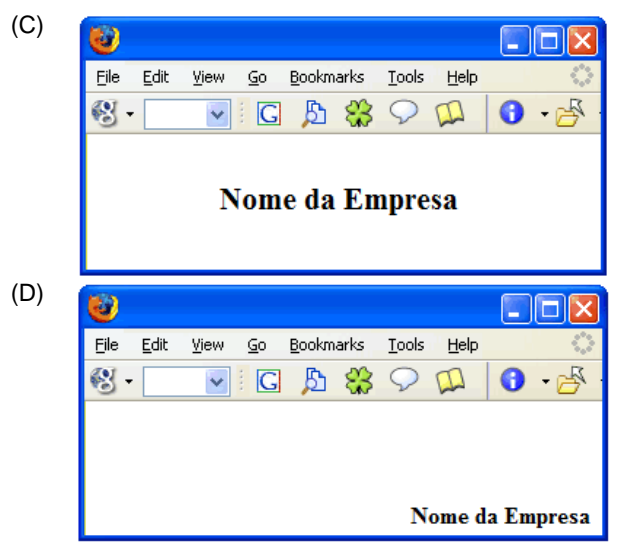

27. Assinale a alternativa correta que descreve, utilizando a linguagem CSS, o trecho de código a seguir:

<body background="img/pic.gif">

- (A) A variável "pic", através do comando "body", receberá a quantidade de letras escritas na página.
- (B) O arquivo "pic.gif" será incluído na página, dentro de uma estrutura de tabela.
- (C) O arquivo "pic.gif" será incluído na página através de um plano de fundo, ou seja, o fundo da página conterá a foto como papel de parede.
- (D) O arquivo "pic.gif" é inválido, pois esse comando apenas aceita arquivos de texto.
- 28. Utilizando a linguagem JavaScript, caso o programador deseje fechar a janela do navegador, incluindo um aviso para confirmar se realmente o usuário deseja fechar a página, o comando correto a ser aplicado é o
	- (A) window.close().
	- (B) window.close("Deseja realmente sair?").
	- (C) close.window().
	- (D) window=close().
- 29. Correlacione alguns dos operadores da linguagem JavaScript com suas respectivas ações e, em seguida, assinale a alternativa que apresenta a sequência correta.

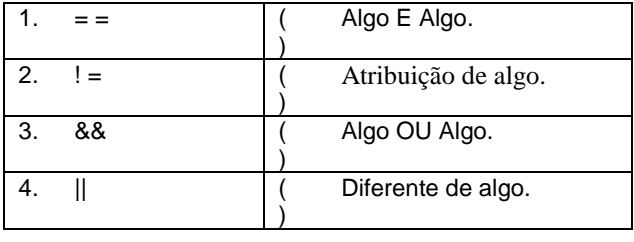

- $(A)$  4/ 3/ 2/ 1
- (B) 3/ 2/ 1/ 4
- (C) 4/ 1/ 2/ 3

- (D) 3/ 1/ 4/ 2
- 30. Quando uma página escrita em JavaScript precisa realizar uma ação qualquer, no momento em que um usuário passa o ponteiro do mouse por cima de um *link*, o comando respectivo para capturar essa ação é o seguinte:
	- (A) onunload.
	- (B) onmouseover.
	- (C) onchange.
	- (D) onselect.
- 31. Leia o texto abaixo e, em seguida, assinale a alternativa preenche correra e respectivamente as lacunas.

Uma característica extremamente importante e útil do

\_\_\_\_\_\_\_\_\_ é que as solicitações são assíncronas. Isso quer dizer que um código \_\_\_\_\_\_\_\_\_\_ pode se comunicar assincronamente com o servidor, ou seja, apesar deste mesmo código fazer uma solicitação ao servidor, o \_\_\_\_\_\_\_\_\_\_ da página pode continuar navegando na

página clicando em botões ou até mesmo preenchendo um formulário.

- (A) CSS/ passivo/ usuário
- (B) JavaScript/ Float/ sistema
- (C) Ajax/ JavaScript/ usuário
- (D) Ajax/ Date/ sistema
- 32. Em uma determinada página desenvolvida, utilizando Ajax, um programador necessita que, quando um usuário clique em um link, o navegador exiba um ícone central de aguardar (semelhante a uma engrenagem girando) e a página apresente um intervalo de 3 segundos para seguir a outra página. É correto afirmar que o comando necessário para essa ação é
	- (A) Pause().
	- (B) Break(3).
	- (C) If  $(i=0; i=3)$
	- $(D)$  Sleep $(3)$ .
- 33. Com relação aos princípios e as boas práticas de conceitos de usabilidade, analise as assertivas abaixo.
	- I. Todos os *links* citados no site devem funcionar.
	- II. Escrever os conteúdos resumidos em 25% do que se colocaria em um papel.
	- III. Excesso de cores diferentes em botões, menus e planos de fundo ajudam a deixar a página mais atrativa.

É correto o que se afirma em

- (A) I, apenas.
- (B) II, apenas.
- (C) I e II, apenas.
- (D) II e III, apenas.
- 34. Com relação à figura abaixo, analise as assertivas.

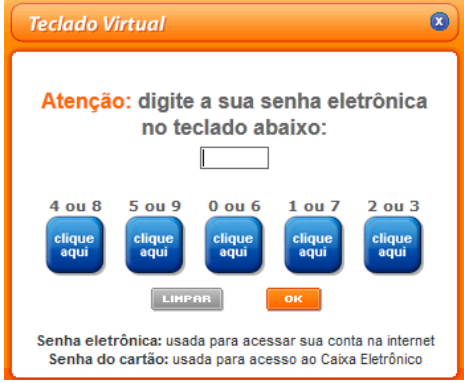

- I. Trata-se de um captcha.
- II. Permite a inserção de dados sem o uso do teclado físico, para evitar a captura de dados importantes como senhas, por exemplo.
- III. Os agrupamentos numéricos também poderiam ter sido feitos com teclas numéricas individuais, porém esse método iria prejudicar a segurança.

É correto o que se afirma em

- (A) I, apenas.
- (B) II, apenas.
- (C) I e II, apenas.
- (D) II e III, apenas.
- 35. Cláudio foi a um museu e tirou uma fotografia de um quadro na parede, porém a foto foi tirada de forma diagonal.

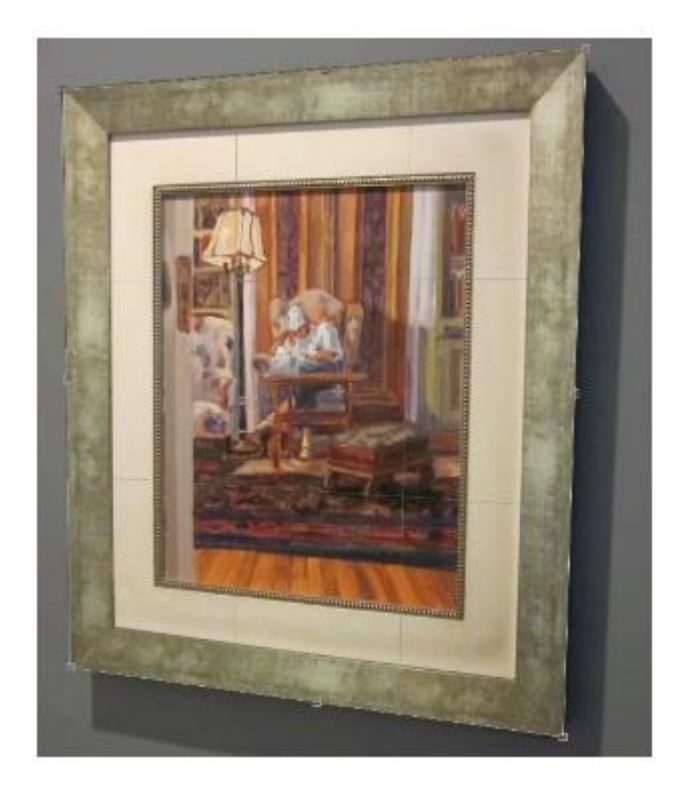

Ao chegar em casa, Cláudio gostaria de visualizar o quadro de forma centralizada, ou seja, como se a câmera tivesse sido posicionada bem de frente na hora da fotografia. Caso o Photoshop CS5 fosse escolhido para tentar fazer esse procedimento, assinale a alternativa correta.

- (A) O Photoshop CS5 não possui esse recurso, a única forma é: Claudio deve retornar ao museu e tirar a foto de frente para o quadro.
- $(B)$  Clicar no botão  $\Box$ , escrever o comando "align" e confirmar.
- (C) Clicar no botão , recortar a área da moldura do quadro, clicar na caixa "perspectiva" e confirmar.
- (D) Clicar no botão , apertar a tecla "seta direita" no teclado e confirmar.
- 36. Utilizando o Corel Draw CS6, um usuário precisa aplicar o efeito abaixo.

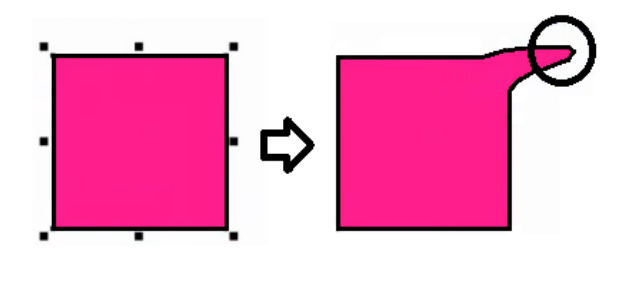

Assinale a alternativa que apresenta o nome do recurso que realiza essa ação.

- (A) Mancha.
- (B) Espiral.
- (C) Recortar.
- (D) Lápis.
- 37. Dos *softwares* abaixo, assinale a alternativa que apresenta o único que **não** se trata de um aplicativo válido de edição de imagem.
	- (A) Gimp.
	- (B) Audacity.
	- (C) Picasa.
	- (D) Paint.net.
- 38. Com relação à figura abaixo, extraída do editor adobe flash CS6, analise as assertivas.

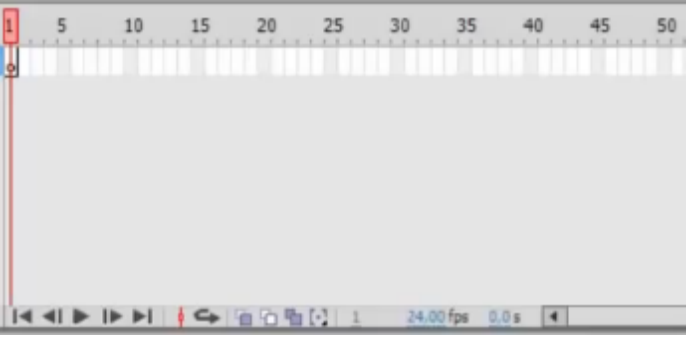

- I. Gerencia o tamanho de altura e largura da animação.
- II. Controla a sobreposição de elementos.
- III. É responsável pela animação, em quais momentos a animação deve ser exibida.

É correto o que se afirma em

- (A) I, apenas.
- (B) II, apenas.
- (C) I e II, apenas.
- (D) II e III, apenas.
- 39. Alguns editores mais recentes permitem a integração do Flash com
	- (A) HTML5.
	- (B) DAO.
	- (C) TimeLine.
	- (D) Outlook.
- 40. A ferramenta Flash **não** consegue incluir em suas apresentações
	- (A) animações com imagens.
	- (B) áudio.
	- (C) vídeos.
	- (D) bibliotecas.

- 41. Com relação aos objetivos da arquitetura da informação, analise as assertivas abaixo.
	- I. Bloqueia códigos maliciosos de um *website*.
	- II. Organiza e estrutura um conteúdo de maneira que o usuário consiga navegar por ele.
	- III. Deve ser projetado apenas quando o projeto é concluído.

É correto o que se afirma em

- (A) I, apenas.
- (B) II, apenas.
- (C) III, apenas.
- (D) II e III, apenas.
- 42. Durante a implementação de um trabalho do arquiteto da informação, é correto afirmar que o esquema desenhado abaixo representa o trecho de um(a)

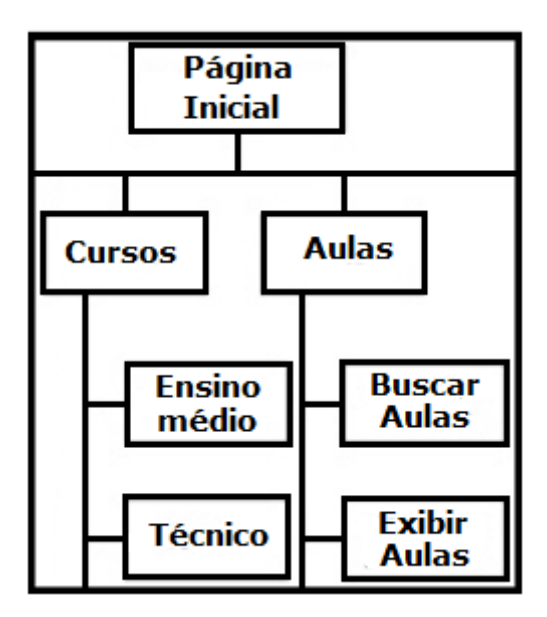

- (A) sitegrama.
- (B) árvore.
- (C) wireframe.
- (D) wirecode.
- 43. Das assertivas abaixo, assinale a alternativa que apresenta aquele que **não** é considerado um comando básico de SQL.
	- (A) Insert.
	- (B) Delete.
	- (C) Update.
	- (D) Aside.
- 44. Observe o trecho de código escrito em SQL.
	- UPDATE elemento  $\mathbf{1}$
	- SET CAMPO = "Nichael Jackson"  $\overline{2}$
	- $\overline{3}$ WHERE CONDIÇÃO

O **elemento** citado no código deverá ser

- (A) variável.
- (B) música.
- (C) tabela.
- (D) string.
- 45. Utilizando a linguagem SQL, um programador necessita construir a seguinte ação: em uma agenda telefônica, uma consulta deve ser realizada apenas nos campos em que as pessoas cadastradas sejam do sexo feminino. Diante do exposto, assinale a alternativa que apresenta o respectivo comando que pode fazer essa filtragem.
	- (A) Strainer.
	- (B) Where.
	- (C) From.
	- (D) Count.
- 46. Observe a figura abaixo.

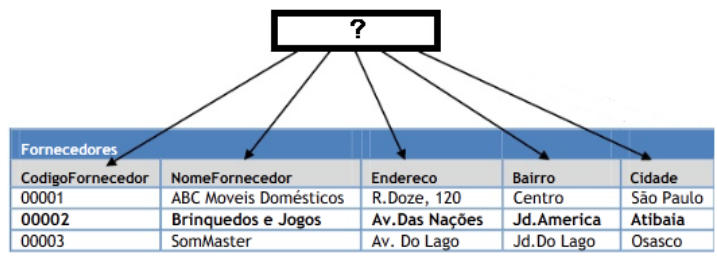

A alternativa que completa corretamente o caractere "**?**" é

- (A) Campos.
- (B) Tabelas.
- (C) Fornecedores.
- (D) Chaves.
- 47. Observe abaixo o trecho de um código em Java e, em seguida, analise as assertivas abaixo.

 $1$ class MeuPrograma {

```
public static void main (String[] args) {
\overline{2}\overline{3}System.out.println(Mensagem na tela);
\overline{4}- }
\overline{5}\rightarrow
```
- I. O código está correto e seria compilado.
- II. "MeuPrograma" não pode ser declarado, pois se trata de uma função de sistema.
- III. O trecho **Mensagem na tela** deve, obrigatoriamente, estar acompanhado de aspas duplas.

É correto o que se afirma em

- (A) I, apenas.
- (B) II, apenas.
- (C) III, apenas.

- (D) II e III, apenas.
- 48. O comando que representa um *loop*, ou seja, um trecho de código que é rodado mais de uma vez de forma finita, é representado no Java por meio do comando
	- $(A)$  If.
	- (B) For.
	- (C) Else.
	- (D) Begin.
- 49. Leia o texto abaixo e, em seguida, assinale a alternativa que preenche corretamente a lacuna.

O \_\_\_\_\_\_\_\_\_\_\_\_ é uma tecnologia desenvolvida pela Sun para desenvolvimento de aplicações na Web a partir de componentes Java que executem no lado servidor. Ela faz parte da plataforma J2EE, que fornece um conjunto de tecnologias para o desenvolvimento de soluções escaláveis e robustas para a *web*.

- (A) HTML
- (B) Delphi
- (C) CSS
- (D) Servlet

50. Observe a figura abaixo.

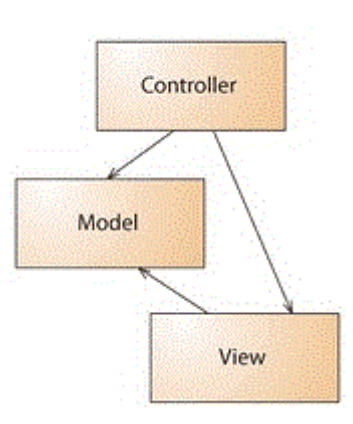

Assinale a alternativa que representa o modelo correto apresentado.

- (A) MVC.
- (B) CSS.
- (C) While.
- (D) Jpanel.

# **FOLHA DE RESPOSTAS**

#### **INFORMÁTICA – DESENVOLVIMENTO WEB**

Preencha seus dados com letra de forma utilizando caneta esferográfica azul ou preta.

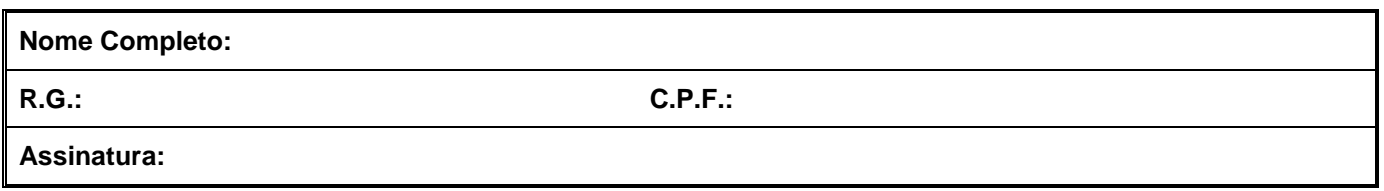

Preencha o quadrado que corresponde à resposta correta, conforme modelo:

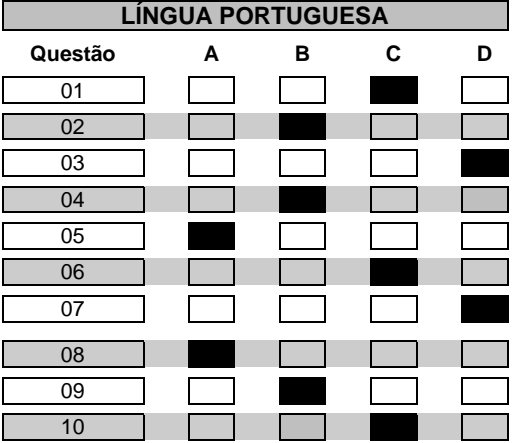

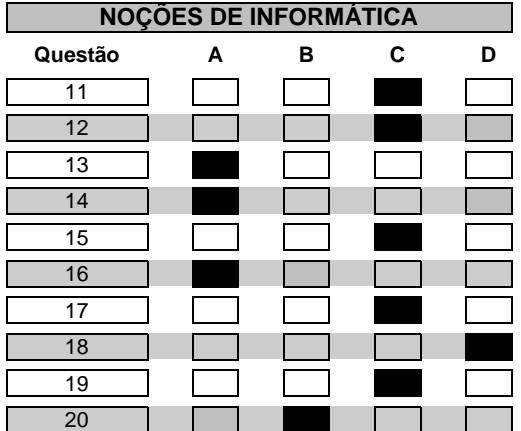

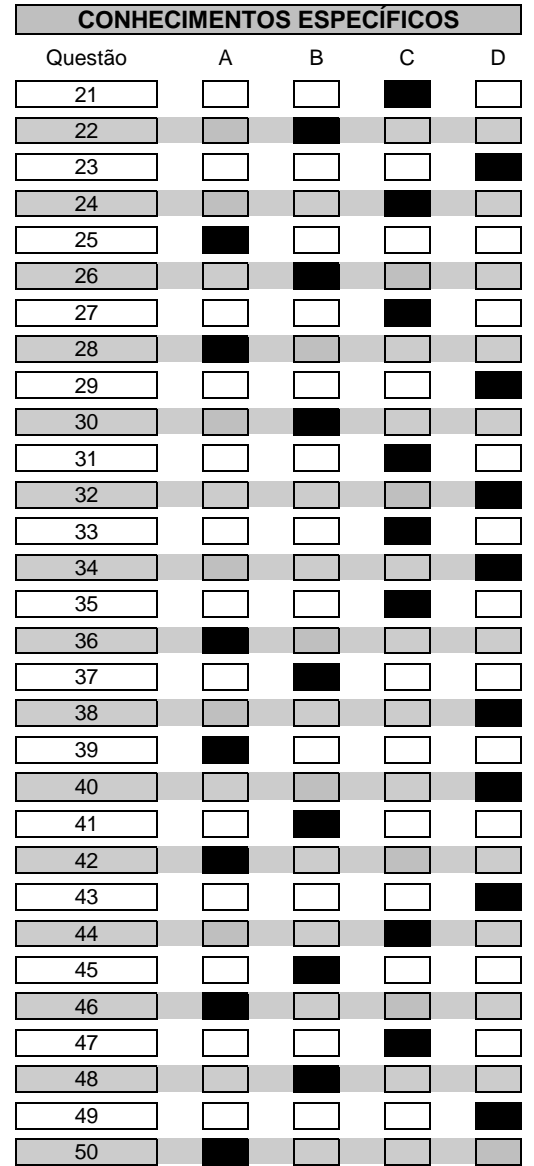